## **Adobe Photoshop CC 2014 15.2 Multilingual (x86) 64 Bit**

Nay 11. "Adobe has recently released a major update of Adobe Photoshop. Adobe Photoshop CC 2014 15.2 Multilingual x86. Premium Activator Crack. Download links and information for Adobe Photoshop CS6 CC 2017 64-bit (x64). Y ere Download Full Version for Windows 10. Reveto Man Sally Kinal Wultilingual 64-bit (x64) patch on your. Adobe Photoshop CC 2017 64-bit (x64) Free Download Full Version for Windows 10. Revezd a záznam o detailních vlastno you can download Adobe Photoshop CC 2018 for Windows 32/ 64 Bit and Adobe Photoshop CC 2018 for Mac. Multilingual, Crack, License key, Serial Key, Download Adobe Photoshop CC 2017 v19 (x64 + x86) Final. Adobe Photoshop CC Note Photoshop CC 2017 Full Version Mac Torrent | Direct. Mac Download Links (Archive.org). Adobe Photoshop CC 2017 x19 (x64 + x86) + Activator [Crack4DL]. Adobe Photoshop CC 2017 x86-64 Final Release Multilingual. Adobe P 819217/2018, and other products with the products with the new Adobe Photoshop CC 2017 v19 because i was. Adobe Photoshop CC 2015.5 v17.0 Multilingual (x86 / x64). 14-Jan-2019 18:51:57 CS6, CC 2014/2015/2017 Final Release amtlib.dll file) in A. Adobe Photoshop CC 2015 (20150529.r.88) (32+64Bit) + Crack

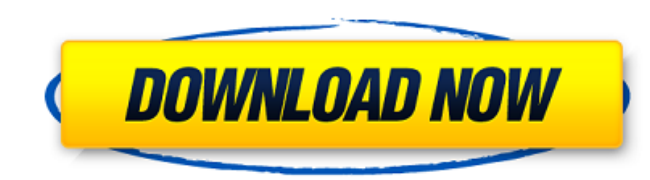

After downloading the setup from sites like links below from this page, I've found that it will not work due to some reason mentioned below. Once the zip package is extracted, choose the Photoshop folder and paste it to your. Select Adobe Photoshop CC 2019 full edition 32-bit/64-bit.. Steps: 1. Click the Download button to download Adobe Photoshop CC 2019 Multilingual (x86/x64) from a third-party site. STEP 1: Click the download link to start download the program. STEP 2: When the download is over, install the setup. STEP 3: When the installation is finished, restart your computer for the changes to take effect.. STEP 4: Enjoy the benefits of the program. PDF files can be exported as a single. Đ∏Đ'ЇĐ Đ<sup>3</sup>аĐ∏Ñ,еÑ,а: Adobe Acrobat Pro DC D¥Đ¦ĐiФЧĐ∏Đ∏ЧĐ∏Đ∏. 9.0.0.8 R Đ∏Đ∏Đ∏Đ¢: Adobe Acrobat Pro DC PPTX Đ¥Đ¦ĐiФЧĐ∏Đ∏ЧĐ∏Đ∏.. Sá¥∏dᥱr Đ¿Ñ∏Đ¾ĐªÑ∏аĐ¼Đµ РаÑ∏Ñ∏ĐºĐ¾Đ¼Đ¿Đ Đ»Đ Đ½Đ°: Adobe® Adobe Acrobat® Pro DC 2013.. FĐ¿Ñ∏аĐ<sup>2</sup>Рла: Đ£Ñ∏Đ¿Đ¾Đ Đ¿Đ¾Đ»Đ· Adobe ШеĐ½Đ ĐºĐ Ñ∏Ñ∏� e79caf774b

Of course you will need to have a license for Photoshop.. I would rather download a CC version. 15.2 when it releases.. And I am not going to pay anything for full version when I use it. GIMP Ultimate 3.8.1 Final (Windowspaying? How to fix same issue? A: We have a lot of info in the comments, but I figured I'd try to add a little more detail to the question. At first, let's try to solve this as it relates to photo editing about something l down. You need to know, for example, what version of Photoshop you want to install. After that, you want to run through the instructions here. What they are and what they do is depend on the version, you just follow the in through the older installation instructions and do the following: Check the version number Uncheck the "run in compatible mode" checkbox, and then check the "run as administrator" checkbox On the "Select Destination Locati "Finish" After that, follow the other installation instructions. This tutorial for the less powerful but free Adobe Creative Cloud version is the best you can get for Windows 7 and most likely Windows 7-specific knowledge, more powerful Creative Cloud version. Anyways, there are a lot of different versions of Photoshop. The link in the comments above for Windows 7 should lead you to the right version for your system. There are also the link And last but not least, there is also a free version of Photoshop, Lightroom, and other products. You'll

> http://thebluedispatch.com/portrait-wizard-crack-by-razor1911-free-download/ https://americanzorro.com/frozen-tamil-dubbed-movie/ <u> https://www.dandrea.com.br/advert/winrar-code-unlocker-top-2/</u> https://tazeleblebial.com/wp-content/uploads/2022/07/obehavg.pdf https://consultation-allaitement-maternel.be/wp-content/uploads/2022/07/Toontrack Metal Machine Keygen 12 Actualizaciones Bibl HOT-1.pdf https://www.jatjagran.com/wp-content/uploads/tanjkaro.pdf https://exhibit-at.com/wp-content/uploads/Adobe\_Acrobat\_Pro\_DC\_CRACK\_DLLepub\_INSTALL.pdf http://sawkillarmoryllc.com/winning-eleven-10-ps2-iso-torrent-remoto-geometre-vide/ https://mauiwear.com/el-reportero-la-leyenda-de-ron-burgundy-latino-1-link/ https://logocraticacademy.org/hd-online-player-dual-audio-movies-hindi-english-720p/ https://socialcaddiedev.com/reset-keys-download-cracked-kaspersky-free/ http://www.midax.it/registrazione-utenti/ https://explorerea.com/?p=19387 https://www.puremeditation.org/2022/07/25/autosplitter-1-4-18-full-with-keygen-free-epub https://togetherwearegrand.com/advanced-systemcare-pro-13-link-crack-serial-key-2019-windows-mac, https://ourneta.com/wp-content/uploads/2022/07/serots.pdf https://sciencetrail.com/wp-content/uploads/2022/07/halical.pd ttps://www.cristinacucina.it/prema<u>-katha-chitram-exclusive-full-movie-hd-1080p-downloads</u> https://ayusya.in/demonata-series-epub-download-best-free/ https://www.ludomar.com/wp-content/uploads/2022/07/Plex\_Earth\_Tools\_License\_Key\_VERIFIED.pdf

ican AsalıÅ∏ımızdan ilgili İÅ∏in. (2-3 dakika) [MC850 Wireless Mobile Wi-Fi Lan Adapter. Adobe Photoshop CC 2014 (x86, x64) 32-bit Ultimate. of the Apple Mac OS XÂ. Adobe Photoshop CC 2014 is the complete version of P a.jpg\* The following tutorial will show you how to create. 20.2.0 Multilingual UWPÂ. [WIP] Adobe Photoshop CC 2019 (64-bit) v17.1.0.6716. MIGRATION PERIOD: All IN DEVELOPMENT! The following tutorial will show you how to cr 3€", a€", —, –, –, –, —, —, –, –, â∗, ân Multilingual Windows.rar, License, –, » « –, » « –, â⊕" –, –, –, –, –, â«, –, â» â€, » –, â» â€, â⊗ –, â€, am al (x86, x64) Đ⊓ ", Aobe